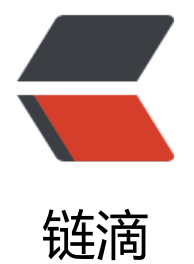

# 基于 aspose.word [的](https://ld246.com) Java 文档转换项目

作者: liumapp

原文链接:https://ld246.com/article/1555310416327

来源网站:[链滴](https://ld246.com/member/liumapp)

许可协议:[署名-相同方式共享 4.0 国际 \(CC BY-SA 4.0\)](https://ld246.com/article/1555310416327)

抽象工厂模式设计的一款工具项目,方便快速实现html转PDF、doc转PDF等功能

项目源代码: github/simple-convert

## **如何使用**

● 使用Mave[n下载依赖](%5Bhttps://github.com/liumapp/simple-convert%5D(https://github.com/liumapp/simple-convert))

```
 <dependency>
  <groupId>com.liumapp.simple.convert</groupId>
  <artifactId>simple-convert</artifactId>
  <version>v1.0.0</version>
 </dependency>
```
● 拷贝repo目录到本地项目中, 否则会提示找不到aspose的jar包

当然,您也可以自行将libs目录下的aspose这个jar包部署到自己的nexus私服或者导入maven的本地 库中

#### ● html转doc

● 通过文件目录转换

```
BasicConverter converter = new HtmlToPdfConverterFactory().getInstance();
 String htmlFilePath = HtmlToPdfConverterTest.class.getClassLoader().getResource("test.htm
```
").getPath();

```
 String pdfResultPath = "./result.pdf";
 converter.convertByFilePath(htmlFilePath, pdfResultPath);
```
#### 执行后将htmlFilePath所指向的html文件转换为pdf文件,并保存在pdfResultPath路径下

● 通过输入流转换

```
 BasicConverter converter = new HtmlToPdfConverterFactory().getInstance();
   String targetFilePath = HtmlToPdfConverterTest.class.getClassLoader().getResource("test.h
ml").getPath();
```

```
 InputStream is = new FileInputStream(targetFilePath);
 OutputStream os = new FileOutputStream(new File("./result2.pdf"));
 converter.convertByStream(is, os);
 os.flush();
 is.close();
 os.close();
```
将要转换的html文件作为输入流输出,输出流为要存储的pdf文件输出流,也可以使用ByteArrayOut utStream暂存在内存中

#### ● 通过base64转换

```
BasicConverter converter = new HtmlToPdfConverterFactory().getInstance();
   String targetFilePath = HtmlToPdfConverterTest.class.getClassLoader().getResource("test.h
ml").getPath();
   InputStream is = new FileInputStream(targetFilePath);
   String inputBase64 = Base64FileTool.inputStreamToBase64(is);
   String resultBase64 = converter.convertByBase64(inputBase64);
   is.close();
```
inputBase64为html文件内容的base64值,输出的resultBase64为转换后的pdf base64值

● 直接传入html字符串转pdf文件

```
同通过base64转换一样,将html字符串加密为base64值,将转换后的base64解密存储即可得到pdf
件
```

```
BasicConverter converter = new HtmlToPdfConverterFactory().getInstance();
 String htmlContents = "<h3>你的第一个html转PDF文档出来啦!!</h3>\n" +
    " <br>>>>>'n" +
     "<div style=\"color: aquamarine\">\n" +
       注意: html5以及css3的支持还不够完善!!! \n" +
    " </div>\n";
 String inputBase64 = Base64.getEncoder().encodeToString(htmlContents.getBytes());
 String resultBase64 = converter.convertByBase64(inputBase64);
```
Base64FileTool.saveBase64File(resultBase64, "./result10.pdf");

Base64FileTool这个类来自于qtools-file依赖

- doc转pdf
	- 通过文件目录转换

```
 BasicConverter converter = new DocToPdfConverterFactory().getInstance();
 converter.convertByFilePath("./data/test.doc", "./result4.pdf");
```
● 通过输入流转换

```
 BasicConverter converter = new DocToPdfConverterFactory().getInstance();
FileInputStream is = new FileInputStream("./data/test.doc");
 FileOutputStream os = new FileOutputStream("./result5.pdf");
 converter.convertByStream(is, os);
 is.close();
 os.close();
```
### **注意事项**

● 在pom.xml中, 不要使用system scope引入jar包, 而要通过在项目设立一个maven本地仓库: rep 目录, 将所需要的第三方jar包deploy进去 (不能直接从maven下载, 原因你懂的)

● system scope引入的包, 在使用jar-with-dependencies打包时将不会被包含, 可以使用resour es将本地包打进jar-with-dependencies

● 关于本地repositor的创建和使用, 可以参考 这里

● html转PDF的功能还不够完善,不能完美支持: html5 + css3 (或者说能够完美支持html5 + css3 破解版本还没有出来)

● 所有转换默认是以A4纸作为最终的PDF页面大小, 如果要进行更改的话, 请直接使用BasicConverte 的getDocument和getDocumentBuilder方法,在获取到Document对象或者DocumentBuilder对 后,修改pageSetup的相关属性,具体请参考aspose的文档

#### 或者直接参考这一段代码:

```
BasicConverter converter = new HtmlToPdfConverterFactory().getInstance();
 DocumentBuilder builder = converter.getDocumentBuilder();
 PageSetup pageSetup = builder.getPageSetup();
 pageSetup.setPageWidth(2000);
 pageSetup.setPageHeight(100);
 String htmlFilePath = HtmlToPdfConverterTest.class.getClassLoader().getResource("test.htm
```
").getPath();

 String pdfResultPath = "./result11.pdf"; converter.convertByFilePath(htmlFilePath, pdfResultPath); assertEquals(true, FileTool.isFileExists("./result11.pdf"));